# Διδάσκοντας Αρχαία Ελληνικά (από το πρωτότυπο) στο γυμνάσιο: θεωρητικές αρχές και παραδείγματα

Βασίλειος Ι. Τσιότρας

#### 1. Εισαγωγικά

Οι νεότεροι Έλληνες αναρωτιούνται συχνά σχετικά με τον ρόλο ή το *status* του μαθήματος των Αργαίων Ελληνικών - ενός καθαρά «ανθρωπιστικού» γνωστικού αντικειμένου - εντός ενός τεχνοκρατικού εκπαιδευτικού συστήματος, που στογεύει κυρίως στη διασύνδεση της γνώσης με τις ανάγκες της οικονομίας της αγοράς και στην ανάπτυξη εκείνων των ικανοτήτων που θα επιτρέψουν στους νέους να ενταχθούν απρόσκοπτα στην πολιτιστική, κοινωνική και οικονομική ζωή - σύμφωνα και με το ευρωπαϊκό πλαίσιο των Βασικών Ικανοτήτων-ΚeyCompetences (Γκόβαρης/Ρουσάκης, 2008: 86). Με άλλα λόγια, τίθεται - άμεσα ή έμμεσα - το ζήτημα της ωφέλειας από την ενασχόληση με την αρχαία γραμματεία και γλώσσα, κατά πόσον δηλαδή, υπάργει δυνατότητα οικονομικής και επαγγελματικής αξιοποίησης και εκμετάλλευσης του μορφωτικού κεφαλαίου (των σχετικών γνώσεων και των δεξιοτήτων) που αποκτούν οι μαθητές (Ξωχέλλης, 2005: 92). Βέβαια, υπάρχει διαδεδομένη από γρόνια στους φιλολογικούς κύκλους η αντίληψη ότι η αργαία Ελληνική φιλολογία, εντασσόμενη στις λεγόμενες «ελεύθερες» επιστήμες και τέχνες (artesliberales), δεν αποτελεί μέσο για την επίτευξη κάποιου άλλου στόχου αλλά αυτοσκοπό, υπηρετώντας αυτό που εύστοχα ονομάστηκε εὖζ $\tilde{\eta}$ ν (Ρεγκάκος, 2002: 20-21).

Ωστόσο, στην αρχή της δεύτερης δεκαετίας του 21<sup>ου</sup> αιώνα μ.Χ. είναι απαραίτητο να αιτιολογείται και να τεκμηριώνεται με αντικειμενικά δεδομένα η αξία αλλά και η «γρηστικότητα» του αργαίου ελληνικού λόγου, ώστε να μπορεί να στηριχθεί η παρουσία του στο σύγχρονο δευτεροβάθμιο σχολείο. Σε καμιά περίπτωση η επίκληση ενός ασαφούς —«υπερβατικού» ή «νεφελώδους» - ανθρωπιστικού σκοπού του μαθήματος δεν κρίνεται επαρκής, δεδομένου ότι η έννοια της ανθρωπιστικής παίδευσης διαφοροποιείται κατά εποχές, καθώς το πρότυπο του πεπαιδευμένου ανθρώπου μεταβάλλεται μεταβαλλομένων των πολιτισμικών συνθηκών (Τσάφος, 2004: 30· Μαυροσκούφης, 2002: 266). Αυτό μπορεί να γίνει προπάντων με τη διασύνδεση του περιεχομένου διδασκαλίας με τη φυσική, κοινωνική και ιστορική πραγματικότητα (Ξωχέλλης, 2005: 85), ή —με άλλα λόγια— με την ανάδειξη της επικαιρότητας ή διαχρονικότητας των αρχαίων Ελλήνων συγγραφέων, των οποίων ο λόγος, παρά τους αιώνες που μας γωρίζουν από την κλασική αργαιότητα, ηχεί πολλές φορές εκπληκτικά σύγχρονος καταδεικνύοντας στην πράξη τη «χρηστικότητα» του σε κρίσιμες εποχές όπως η τωρινή.

### 2. Προβληματισμοίγια μια σύγχρονη ταυτότητα των ΑΕ

Από πρόσφατες έρευνες σε μαθητές Γυμνασίων διαπιστώθηκε ότι τα κίνητρα μάθησης και το γενικότερο ενδιαφέρον τους για το μάθημα των Αρχαίων Ελληνικών εξασθενούν πολύ σύντομα ήδη από την Α' τάξη, γεγονός που μπορεί να αποδοθεί αφενός στην προσκόλληση των φιλολόγων στον γραμματικοσυντακτικό, φορμαλιστικό τρόπο διδασκαλίας και αφετέρου στην επικράτηση του τεχνοκρατικού και χρησιμοθηρικού πνεύματος στην ευρύτερη κοινωνία (Ρίζου, 2011:78-79, Ποιμενίδου, 2011: 109-110). Αυτός ο τρόπος διδασκαλίας - που στην πράξη λειτουργεί στο πλαίσιο ενός «κρυφού» αναλυτικού προγράμματος - ερείδεται στην πολύχρονη διδακτική παράδοση του μαθήματος από την ίδρυση του νεοελληνικού κράτους και εντεύθεν, η οποία εν πολλοίς ενισγύει τις τάσεις αντίστασης των εκπαιδευτικών στην εισαγωγή καινοτομιών στη διδακτική μεθοδολογία αλλά και γενικότερα στο σχολικό θεσμό (Βαρμάζης, 1999: 54-56). Εντούτοις, οι εκπαιδευτικές συνθήκες έχουν μεταβληθεί με την εισαγωγή ενός θεσμικού πλαισίου λειτουργίας της διδασκαλίας βάσει των νέων Αναλυτικών Προγραμμάτων (ΑΠΣ) και του Διαθεματικού Ενιαίου Πλαισίου Προγράμματος Σπουδών (ΔΕΠΠΣ, ΦΕΚ 303/2003), στα οποία τίθενται οι γενικοί σκοποί (ανθρωπογνωσία/αρχαιογνωσία/αρχαιογλωσσία) και οι ειδικότεροι στόχοι, η μεθόδευση και το περιεγόμενο του γνωστικού αντικειμένου.

Εφόσονο περιορισμός του μαθήματος στο γλωσσικό μόνο πεδίο ευθύνεται κατά κύριο λόγο για την απέγθεια των μαθητών απέναντι στο μάθημα, επιβάλλεται αφενός να προσαρμοστεί η διδασκαλία στη μετάδοση των πιο βασικών στοιχείων της αρχαίας ελληνικής γλώσσας (Κελπανίδης, 2009, Λυπουρλής, 2011, Τσιότρας, 2012β) και αφετέρου στο πλαίσιο μιας αποτελεσματικής, ευχάριστης και - κυριότατα - κειμενοκεντρικής διδασκαλίας να εφαρμοστούν οι σύγγρονες αργές μάθησης περί ανακαλυπτικήςδιερευνητικής μάθησης καικοινωνικού κονστρουκτιβισμού/ εποικοδομητισμού (η γνώση είναι αποτέλεσμα αυτενέργειας και συνεργασίας), αλλά και οισύγχρονες απόψεις περί διδακτικής μεθοδολογίας, όπως της «Διδακτικήςτου ενεργού υποκειμένου» (ο μαθητής κατασκευάζει ή ανακαλύπτει τη γνώση, η οποία δεν του παρέγεται έτοιμη) (Κοσσυβάκη, 2003). Βέβαια, για να μην μείνουν οι εντυπωσιακοί αυτοί όροι στην πράξη ανεφάρμοστοι και κεvοί ουσίας και περιεχομένου για το σύγχρονο ελληνικό σχολείο, απαιτείται η δραστηριοποίηση των εκπαιδευτικών, που ως στοχαζόμενοι επαγγελματίες όγι μόνο γνωρίζουν το αντικείμενό τουςαλλά και στογάζονται, αναρωτιούνται, δοκιμάζουν και πειραματίζονται συστρατεύοντας όλο τον γνωστικό και παιδαγωγικό εξοπλισμό τους (ειδημοσύνη/expertise), νοητικές δυνάμεις, πεποιθήσεις και αντιλήψεις για το έργο τους (Παπαναούμ, 2003: 21 κ.εξ., και 2005: 83-86).

Εφαρμόζοντας έμπρακτα το πνεύμα και την ουσία των ΑΠΣ/ΔΕΠΠΣ (2003: 102) των Αρχαίων Ελληνικών που προβλέπουν αφενός την ολόπλευpη μελέτη του ανθρώπου ως δρώντος προσώπου (*ανθρωπογνωσία*) και αφετέρου την κατανόηση του αρχαίου κόσμου και τη σύνδεση των διαχρονικών ιδεών και επιτευγμάτων του με τον σύγχρονο νεοελληνικό και ευρωπαϊκό πολιτισμό μέσα από επιλεγμένα κείμενα της Αρχαίας Ελληνικής Γραμματείας, μια σύγχρονη διδακτική μέθοδος μπορεί να στηριχθείστις παρακάτω αρχές:

- **Κειμενοκεντρική θεώρηση**: εστιάζει στην ερμηνεία των αρχαιοελληνικών κειμένων και όχι μόνο στη διδασκαλία της γλωσσικής μορφή τους, επιδιώκοντας να δημιουργήσει μια βιωματική σχέση με αυτά, η οποία θα στηρίζεται αφενός στο νεοελληνικό γλωσσικό τους ένστικτο και αφετέρου στη γνώση βασικών μόνο μορφολογικών στοιγείων της αργαίας γλώσσας (Τσιότρας, 2008β: 118-120). Άλλωστε, έχει επισημανθεί ότι η επαφή με το πρωτότυπο ΑΕ κείμενο αποτελεί μια ιδιαίτερα γόνιμη πνευματικά αλλά και ενδιαφέρουσα άσκηση για τους μαθητές, εφόσον υποστηρίζεται με κατάλληλο υπομνηματισμό (Ραγκούσης, 2003: 73, Τσάφος, 2008: 18-19).
- **·** *Ολιστική προσέγγιση*: τα κείμενα δεν πρέπει να αντιμετωπίζονται ως ένα τυχαία αποσπάσματα που υφίστανται γλωσσική επεξεργασία ανεξάρτητα από τη θέση και τον ρόλο τους αφενός στο έργο στο οποίο ανήκουν, αλλά και αφετέρου στην αρχαία ελληνική γραμματεία εν συνόλ $\omega$ . Προς την ολιστική σύλληψη του αρχαίου κόσμου μπορεί να συντελέσει η διαγραμματική παρουσίαση - στην αρχή της σχολικής γρονιάς— της αρχαιοελληνικής λογοτεχνίας σε αδρές γραμμές, ώστε να διακρίνονται τα γραμματειακά είδη και να αναφέρονται οι σημαντικότεροι εκπρόσωποι (Τσιότρας, 2012α).
- **•** Διαφοροποίηση της διδασκαλίας βάσει του γραμματειακού είδους: υπαγορεύεται από τον ιδιαίτερο τρόπο με τον οποίο κάθε αρχαίος Έλληνας συγγραφέας απευθύνεται στο αναγνωστικό κοινό/ακροατήριό του (λ.γ. παραστατική ιστορική διήγηση, πειστική ρητορική επιχειρηματολογία, ευσύνοπτη λαϊκή μυθογραφία κτλ.). Σε κάθε μικροκείμε-

 νο (Μαρωνίτης, 1993: 13) ανιχνεύεται και αναδεικνύεται ο ιδιαίτερος χαρακτήρας του (περιεχόμενο, στοχοθεσία, αποδέκτες) αλλά και τα γλωσσικά και υφολογικά στοιγεία που το εντάσσουν σε ένα συγκεκριμένο λογοτεχνικό είδος, του οποίου τις συμβάσεις και τους κανόνες ακολουθεί, διαφοροποιούμενο από τα υπόλοιπα μικροκείμενα του ίδιου σχολικού βιβλίου (Τσάφος, 2004: 238-240, Τσιότρας, 2006: 559-560, και 2012 $\alpha$ ). Η όμοια ερμηνευτική προσέγγιση διαφορετικών ειδών οδηγεί τη διδασκαλία σε τυποποίηση, ενώ παρεμποδίζει την ανάπτυξη της προσαρμοστικότητας των μαθητών σε διαφορετικά διδακτικά περιβάλλοντα, ωθώντας τους στη μονοτονία και την παραίτηση από τη μαθησιακή διαδικασία (Φουντοπούλου, 2010: 115-116, Τσιότρας, 2012β).

- **•** Διαχρονικότητα-σύνδεση με την επικαιρότητα και τη σύγχρονη επο- $\gamma$ ή:το ενδιαφέρον τον μαθητών κεντρίζεται περισσότερο, όταν το περιεχόμενο διδασκαλίας (=μελέτη του ανθρώπου διαχρονικά) συνδέεται με τις δυνατότητες, τις εμπειρίες, τα ενδιαφέροντα, την οικογενειακή ζωή αλλά και το κοινωνικό περιβάλλον τους ανταποκρινόμενο στην πραγματικότητα που βιώνουν (Χατζηδήμου, 2007: 240-241, Φουντοπούλου, 2010: 41). Με αυτόν τον τρόπο ο αρχαίος κόσμος και λόγος γίνεται μέρος της παροντικότητάς τους και όχι μουσειακό έκθεμα, καθώς το περιεγόμενό του επαναπροσδιορίζεται από το εκάστοτε κοινωνικοπολιτισμικό πλαίσιο, που καθορίζει τον ορίζοντα προσδοκιών των σύγγρονων αποδεκτών-αναγνωστών (Τσάφος, 2004: 197-204).
- **ριτική ανάγνωση**: Οι μαθητές πρέπει να βοηθηθούν, ώστε σταδιακά να αναπτύξουν τις δεξιότητες εκείνες που θα τους επιτρέψουν να νοηματοδοτήσουν τα κείμενα με βάση τις δικές τους εμπειρίες και την αλληλεπίδραση με το κοινωνικό-πολιτισμικό περιβάλλον, καταθέτοντας την προσωπική τους ανάγνωση στο γενικότερο πλαίσιο μιας πλουραλιστικής προσέγγισης της γνώσης (Τσάφος, 2008: 17-19). Με άλλα λόγια, οι μαθητές καλλιεργούν και αναπτύσσουν κριτική και δημιουργική σκέψη (*criticalandcreativethinking*), η οποία περιλαμβάνει τη σύγκριση, παρατήρηση, κατηγοριοποίηση, εξήγηση αιτιακών σχέσεων, δημιουργικότητα, πρωτοτυπία, συλλογή και οργάνωση δεδομένων (Φουντοπούλου, 2006: 59-60, και 2010: 48-50, Μαυροσκούφης, 2008: 44-46).
- **•** *Διακειμενικότητα*: η ενδοκειμενική ερμηνεία συμπληρώνεται με τη μελέτη παράλληλων κειμένων, στα οποία οι μαθητές αναζητούν κοινά θέματα ή μοτίβα και διερευνούν τις διαφορετικές εκδογές τους ανάλογα με τον δημιουργό τους. Με τον τρόπο αυτό ασκούνται στη συγκριτική ανάγνωση και είναι δυνατό βαθμηδόν και συν τω χρόνω με την υποστήριξη του εκπαιδευτικού να αντιληφθούν την διαδικασία της λογοτεχνικής

πρόσληψης (reception) ως έναν διάλογο ανάμεσα στους συγγραφείς και τα κείμενα της ίδιας ή διαφορετικών εποχών (Τσάφος, 2004: 204-214).

- Διαπολιτισμική προσέγγιση-πολυπολιτισμικότητα:η σύνδεση με τις  $\bullet$ αργές της διαπολιτισμικής αγωγήςως πολιτικής αγωγής αλλά και αντιρατσιστικής εκπαίδευσης μπορεί να συντελέσει στην εσωτερίκευση από τους μαθητές βασικών στάσεων, όπως η αποδογή του διαφορετικού, η συνεργασία, η ενσυναίσθηση (empathy), η ανοιχτότητα και η απαλλαγή από προκαταλήψεις και ρατσιστικές αντιλήψεις (Νικολάου, 2005: 231-232). Η παρουσίαση του αρχαίου κόσμου από τον εκπαιδευτικό χωρίς προκαταλήψεις και στερεότυπα εστιάζει στα διαχρονικά χαρακτηριστικά του (δημοκρατικό και φιλελεύθερο φρόνημα, πίστη στην παιδεία και στην πρόοδο του ανθρώπου, καταδίκη του πολέμου). Ωστόσο, δεν αποκρύπτονται αρνητικές πλευρές που άπτονται σύγχρονων κοινωνικών ζητημάτων (κοινωνικές αδικίες, αποκλεισμός, περιθωριοποίηση ευάλωτων ομάδων, διακρίσεις εις βάρος των γυναικών, μετανάστευση, προσφυγιά, αυθαιρεσίες των ισχυρών), συντελώντας στην αντικειμενικότερη αποτίμηση της αξίας του αρχαίου κόσμου χωρίς εθνικιστικές εξιδανικεύσεις και μυθοποιήσεις (Τσιότρας, 2008α). Η προσέγγιση αυτή, που στηρίζεται και στην αξιοποίηση του μορφωτικού κεφαλαίου των αλλοδαπών μαθητών, συντείνει στην ενθάρρυνση συμμετοχής τους στο μάθημα.
- Διαθεματικότητα-διεπιστημονικότητα: η γνώση αντιμετωπίζεται ολι- $\bullet$ στικά και πολυπρισματικά, καθώς στο πλαίσιο της σχολικής τάξης οι μαθητές αντλούν στοιγεία από ποικίλες θεματικές πηγές και επιστημονικές περιογές, αφενός εμπλουτίζοντας το περιεγόμενο, το πεδίο αναφοράς αλλά και τα υλικά υλοποίησης της διδασκαλίας και αφετέρου διαφοροποιώντας τις τεχνικές προσέγγισης του γνωστικού αντικειμένου (Χατζηδήμου, 2007: 211-220, Φουντοπούλου, 2010: 51-52).
- Χρήση των Τεχνολογιών της Πληροφορίας και των Επικοινωνιών  $\bullet$ (ΤΠΕ): Οι υπολογιστές (λογισμικά, διαδίκτυο, προγράμματα παρουσίασης [*Powerpoint*] και επεξεργασίας κειμένου [Word]) εντός της λογικής του ψηφιακού ή νέου κριτικού γραμματισμού, αποτελούν σημαντικό εργαλείο μάθησης, λόγω της εξοικείωσης των εφήβων μαθητών με τη χρήση τους στην καθημερινότητά τους (Γιάννου, 2010, Φουντοπούλου, 2010: 54-55). Ωστόσο, είναι απαραίτητο να επισημανθεί στους μαθητές ότι δεν αποτελούν ουδέτερο μέσο, αλλά συνδέονται με τη συγκεκριμένη οικονομική και κοινωνική πραγματικότητα που τους δημιουργεί (Koutsogiannis, 2004).
- Ομαδοσυνεργατική ομαδική διδασκαλία: Ηδιδασκαλίαπου είναι δομημένη με τη λογική της ομαδικότητας ενθαρρύνει την ανάπτυξη της δημιουργικότητας των μαθητών μέσω της επικοινωνίας και της συνερ-

γασίας. Οι μαθητές παίρνουν μέρος ενεργά στο «παιχνίδι» της ευρετικής μάθησης, αναλαμβάνουν σε ομάδες συγκεκριμένους ρόλους χρησιμοποιώντας φύλλα εργασίας, ώστε να προσεγγίσουν διαφορετικές πτυχές του αργαιοελληνικού κειμένου (Χατζηδήμου, 2007: 89-109, Κοσσυβά- $\kappa$ n, 2003: 395-412).

Οι παραπάνω διδακτικές αρχές δεν αποτελούν μόνο ιδεολογικές συλλήγεις, αλλά μπορούν να εφαρμοστούν με κατάλληλη προετοιμασία από τον εκπαιδευτικό στη σχολική διδασκαλία, όπως φαίνεται από την ακόλουθη διδακτική πρόταση.

#### *καιοσύνη (ή μήπως αδικία;)»* <mark>1 λ Β</mark> γυμνασιου ενοτητα 1 «Πατρικη δι-**Exercise the property of property are exercisely**.

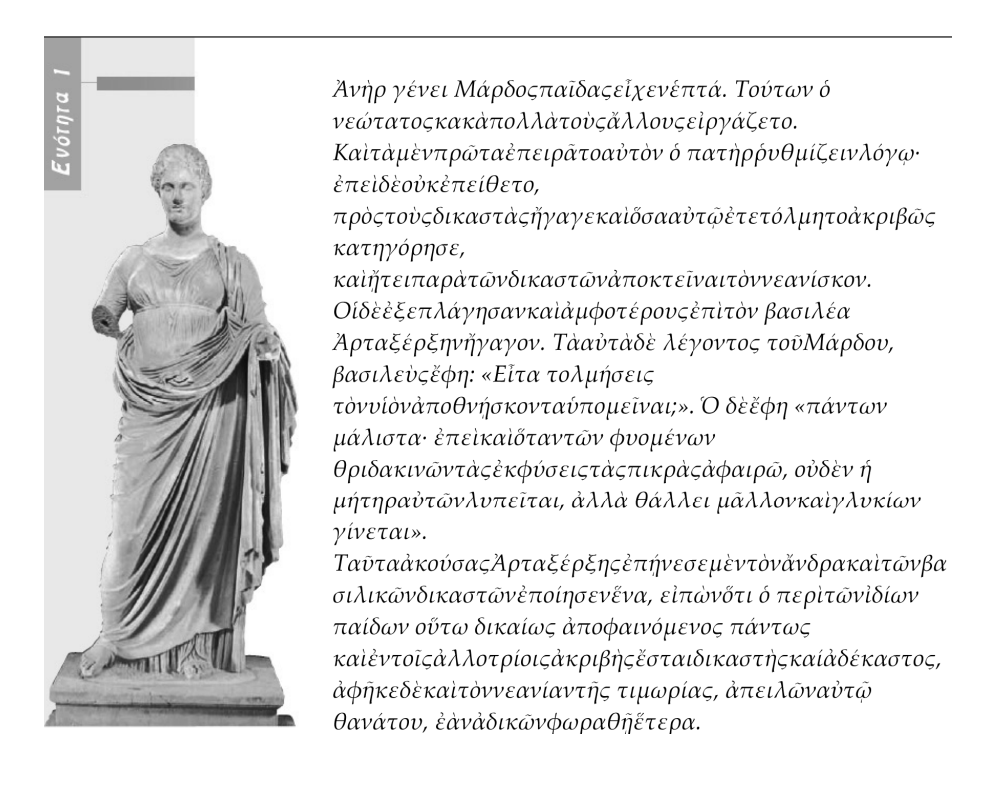

# 3.1. Στόχοι ως προς το γνωστικό αντικείμενο και ως προς τη μαθησιακή διαδικασία

Σε γενικές γραμμές, ακολουθείται - εμπλουτιζόμενη - η στοχοθεσία που τίθεται από το Βιβλίο Εκπαιδευτικού, οι συντάκτες του οποίου εξειδικεύουν και συγκεκριμενοποιούν τους διακηρυγμένους από τα ΑΠΣ/ΔΕΠΠΣ (2003) σκοπούς του μαθήματος (: ελευθερία, υπευθυνότητας σε προσωπικό και συλλογικό επίπεδο, σεβασμός στους δημοκρατικούς θεσμούς). Ειδικότερα, επιδιώκεται οι μαθητές:

# Α) Σε επίπεδο γνώσεων

- Να κατανοήσουν την έννοια της τιμωρίας, όπως την αντιλήφθηκε ο Μάρδος, και να την αξιολογήσουν.
- Να σχολιάσουν την απόφαση του Αρταξέρξη να κάνει τον Μάρδο δικα- $\bullet$ στή.

# Β) Σε επίπεδο δεξιοτήτων

- Να ασκηθούν στην ηθογράφηση του πρωταγωνιστή Μάρδου αξιοποιώντας στοιχεία του κειμένου.
- Να σκηνοθετήσουν την υπόθεση του αποσπάσματος ανασυνθέτοντας τους διαλόγους των προσώπων.
- Να ασκηθούν στην ομαδοσυνεργατική μάθηση, την επιλεκτική κειμενι- $\bullet$ κήανάγνωση, τη συνδυαστική σκέψη, την ανάληψη ρόλων και τη δυνατότητα επιχειρηματολογίας.
- · Να αποκτήσουν δεξιότητες χειρισμού των ΤΠΕ, επεξεργασίας και ταξινόμησης των δεδομένων (Ψηφιακό Σχολείο).
- Να αναπτύξουν δεξιότητες αναζήτησης, επιλογής και αξιοποίησης πλη- $\bullet$ ροφοριών στο διαδίκτυο (Βικιπαίδεια).

Γ) Σε επίπεδο στάσεων

- Να συζητήσουν σγετικά με την αποτελεσματικότητα της θανατικής ποινής ως μέσου απόδοσης δικαιοσύνης και παραδειγματισμού.
- Να συνειδητοποιήσουν την πολιτική και κοινωνική σημασία του περι- $\bullet$ στατικού.
- Να απορρίψουν τη χρήση της θανατικής ποινής ως απάνθρωπης πράξης  $\bullet$ και κατάφωρης παραβίασης των στοιχειωδών ανθρώπινων δικαιωμάτων.

# 3.2. Γενική περιγραφή διδακτικής πρότασης

Η κύρια μέθοδος διδασκαλίας των Αργαίων Ελληνικών είναι κειμενοκεντρική ερμηνευτική, ώστε οι μαθητές να συνειδητοποιήσουν την ουσία της πνευματικής δημιουργίας του μελετώμενου συγγραφέα. Η πορεία της διδασκαλίας είναι αναλυτική-συνθετική και στηρίζεται στην αντίληψη ότι το κείμενο αποτελεί ένα οργανικό σύνολο του οποίου τα μέρη φωτίζονται και ερμηνεύονται αμοιβαία (ΑΠΣ, 2003: 34). Δίνεται έμφαση στη δομή του κειμενικού αποσπάσματος, ενώ διαφοροποιείται η διδακτική προσέγγιση ανάλογα με το γραμματειακό είδος. Ως μορφή διδασκαλίας επιλέγεται η διαλογική (καθοδηγούμενος διάλογος με στοχευμένες ερωτήσεις), σε συνδυασμό με την ομαδοσυνεργατική προσέγγιση και τη δραματοποίηση. Η διδακτική παρέμβαση μπορεί να ολοκληρωθεί σε δύο (2) διδακτικές ώρες.

# 3.2.1. Εκκίνηση/έναρζη διδασκαλίας ή Αφόρμηση

Ηαφόρμηση πρέπει να είναι σύντομη, καίρια και ελκυστική, δηλαδή να δημιουργεί προσδοκίες για την επικείμενη ανάπτυξη της ενότητας. Από την άλλη, είναι χρήσιμο να λειτουργεί και ως ψυχολογική προετοιμασία, ώστε ο εκπαιδευτικός να δημιουργήσει ένα οικείο και ευχάριστο συναισθηματικό κλίμα αμβλύνοντας τυχόν ανασφάλειες των μαθητών για το ομολογουμένως απαιτητικό μάθημα της Αργαίας Ελληνικής Γλώσσας. Ως αφόρμηση μπορούν να λειτουργήσουν συνδυαστικά ο τίτλος της ενότητας «Πατρική δικαιοσύνη» και η φωτογραφική απεικόνιση που την πλαισιώνει «Η θεά Θέμις από τον Ραμνούντα (3ος αι. π.Χ., Εθνικό Αρχαιολογικό Μουσείο Αθήνας». Ο εκπαιδευτικός με στοχευμένες ερωτήσεις («Ποια σχέση νομίζετε ότι υπάρχει ανάμεσα στον τίτλο του αποσπάσματος και στην εικόνα; Ποια ήταν η Θέμις;») επιχειρεί να συνδέσει την προϋπάρχουσα γνώση με τη νέα, ώστε να προσελκύσει την προσοχή των μαθητών. Έτσι οι μαθητές μπορούν να αντιληφθούν ότι η Θέμις ήταν θεά της δικαιοσύνης, γι' αυτό και το κτήριο στο οποίο στεγάζεται το ανώτατο δικαστήριο της γώρας, ο Άρειος Πάγος, ονομάζεται Μέλαθρον», όπως φαίνεται  $\alpha\pi\acute{o}$ «Θέμιδος  $\kappa \alpha$ φωτογραφίες (http://www.areiospagos.gr/ > Εενάγηση) που προβάλλονται από τον βιντεοπροβολέα/διαδραστικό πίνακα της αίθουσας. Το ερώτημα λοιπόν είναι «Γιατί είναι πατρική η δικαιοσύνη; Ποιος είναι αυτός ο πατέρας;»

### 3.2.2. Ανάγνωση εισαγωγικού σημειώματος

Το εισαγωγικό σημείωμα της ενότητας παρουσιάζει συνοπτικά το περιεχόμενο και το θεματικό κέντρο του αποσπάσματος (πρωταγωνιστές, υπόθεση) δίνοντας επιγραμματική πληροφόρηση για τον συγγραφέα, το έργο και το λογοτεχνικό είδος του. Μέσα από στοχευμένες ερωτήσεις («Ποιοι είναι οι πρωταγωνιστές του αποσπάσματος; Ποιο το θέμα; Πως αντιλαμβάνεστε τους όρους "ατίθασος γιος" και "δραστική αντιμετώπιση" σε συνδυασμό τον τίτλο; Τι περιμένετε ότι θα ακολουθήσει στο πρωτότυπο κείμενο;») οι μαθητές έρχονται σε επαφή με τους πρωταγωνιστές (πατέρας-γιος), τη συγκρουσιακή κατάσταση που υφίσταται (ατίθασος-δραστική αντιμετώπιση), αλλά και την έννοια της δικαιοσύνης στις ενδοοικογενειακές σχέσεις. Παράλληλα, από το εισαγωγικό σημείωμα αντλούνται πληροφορίες για το λογοτεχνικό περικείμενο του αποσπάσματος: μέσα από ερωτήσεις του τύπου «Από ποιο έργο προέρχεται το απόσπασμα; Ποιος είναι συγγραφέας; Σε ποια εποχή ζει;» οι μαθητές συνειδητοποιούν ότι πρόκειται για συγγραφέα της αυτοκρατορικής εποχής, Ρωμαίο στην καταγωγή, όπως προκύπτει από το όνομά του (Κλαύδιος Αιλιανός-ClaudiusAelianus), αλλά με υψηλότατο επίπεδο ελληνομάθειας. Για τις πληροφορίες αυτές οι μαθητές ανατρέχουν στο σχετικό άρθρο της Bικιπαίδειας (http://el.wikipedia.org). Στο ερώτημα «Ποια (υφολογικά) χαρακτηριστικά του συγκεκριμένου έργου του Αιλιανού εντοπίζονται στο εισαγωγικό σημείωμα;» οι μαθητές μπορούν να επισημάνουν το «Ποικίλη» στον τίτλο του έργου (Ποικίλη στορία) και το «διδακτική ιστορία». Με άλλα λόγια, πρόκειται για έργο που περιλαμβάνει συλλογή και εξιστόρηση διάφορων, ποικίλου περιεχομένου περιστατικών και ανεκδότων με εμφανή διδακτικό στόγο. Εντάσσεται, λοιπόν στο λογοτεγνικό είδος της ποικιλογραφίας, που αποτελεί τυπικό είδος ψυχαγωγικής λογοτεχνίας στην αυτοκρατορική εποχή (Nesselrath, 2001: 281-282).

# 3.3.3. Συνολική θεώρηση της ενότητας

Ανακεφαλαιώνοντας ο εκπαιδευτικός τις παρατηρήσεις των μαθητών που προέκυψαν από την αποδόμηση του εισαγωγικού σημειώματος αναλαμβάνει την πρώτη ανάγνωση του αποσπάσματος, η οποία επιβάλλεται να είναι προσεκτική καινοηματοδοτημένη. Από τους μαθητές ζητείται κατά τη διάρκεια της πρώτης ανάγνωσης να σημειώσουν τον τόπο δράσης, τα πρόσωπα που αναφέρονται και τον ρόλο τους στην υπόθεση. Για την ολοκλήρωση της δραστηριότητας αυτής τους δίνεται πρόσθετος χρόνος τριών-τεσσάρων λεπτών, ώστε να αξιοποιήσουν επικουρικά τα γλωσσικά σχόλια της ενότητας. Από τις επισημάνσεις τους προκύπτει ένα αρχικό διάγραμμα της δομής και της θεματικής:

- Τόπος: (κάπου στην Μικρά) Ασία, Περσία
- Πρόσωπα: ο πατέρας (άνηρ γένει Μάρδος), ο μικρότερος γιος του (ό  $\bullet$ νεώτατος, ό νεανίσκος), οι δικαστές (τούς δικαστάς), ο Μέγας βασιλεύς της Περσίας Αρτα-ξέρξης (βασιλέα Άρταξέρξην).
- Ρόλος των προσώπων: ο μικρότερος γιος δημιουργούσε με την ανάρμο- $\bullet$ στη συμπεριφορά του πολλά προβλήματα στα αδέλφια του

(πολλάκακάειργάζετο), γι' αυτό ο πατέρας αδυνατώντας να τον σωφρονίσει με επιχειρήματα και συμβουλές ζήτησε με υπερβολική αυστηρότητα από τους δικαστές και τον βασιλιά να τον θανατώσουν ( ποκτε ναι).

Θεματική της ενότητας: Πατρική δικαιοσύνη και επιβολή θανατικής ποινής. Δύο έννοιες αντίθετες (;).

# 3.3.4. Αναλυτική διερεύνηση περιεχομένου και μορφής

Από τη συνολική θεώρηση του κειμένου είναι αναμενόμενο να προκληθεί έκπληξη στους μαθητές αφενός για την αυστηρότητα της τιμωρίας που προτείνει ο πατέρας και αφετέρου για την ένταξη της Ποικίλης στορίας στην ψυχαγωγική λογοτεχνία. Η διασύνδεση της θανατικής ποινής με την ψυχαγωγική πρόθεση του συγγραφέα φαίνεται αδιανόητη. Το στοιχείο αυτό της έκπληξης μπορεί να λειτουργήσει θετικά δημιουργώντας εσωτερικό κίνητρο συμμετοχής στη μαθησιακή διαδικασία. Κατά την δεύτερη ανάγνωση του κειμένου από τον εκπαιδευτικό που γίνεται πλέον κατά περίοδο περιορίζοντας τη συντακτική, δομολειτουργική προσέγγιση στα ρήματα και τα υποκείμενα των προτάσεων, καθώς δηλώνουν τις ενέργειες καθενός από τα δρώντα πρόσωπα της πλοκής της υπόθεσης:

- ΌΜάρδος: είχεν, έπειράτο, ήγαγε, κατηγόρησε, ήτει, έφη.
- Όνεώτατος: είργάζετο, ούκέπείθετο, έτετόλμητο.
- Οί δικασταί: έξεπλάγησαν, ήγαγον.
- Ό βασιλεύς: έφη, επήνεσε, εποίησεν, άφηκε.  $\bullet$

Ιδιαίτερη βαρύτητα πρέπει να δοθεί σε τρία τελικά απαρέμφατα (ρυθμίζειν, άποκτείναι, ύπομείναι), καθώς με αυτά δηλώνεται αρχικά η βούληση του πατέρα να συνετίσει τον γιο του με την πειθώ των λόγων και στη συνέχεια η αποφασιστικότητα αλλά και η ανάλγητη σκληρότητά του, όταν πια είχε απογοητευθεί από την απροθυμία του γιου να συνετιστεί με τα λόγια, να προτείνει στους δικαστές τη θανάτωσή του, στοχεύοντας στον παραδειγματισμό των υπόλοιπων παιδιών του αλλά και στην προστασία της κοινωνίας από έναν μελλοντικό εγκληματία, υλοποιώντας την ακραία περσική αντίληψη περί πειθαρχίας στους ανώτερους.

Για την αναλυτική ερμηνευτική προσέγγιση του κειμένου χρησιμοποιείται μια σειρά στοχευμένων ερωτήσεων, όπως οι ακόλουθες: «Ποιο ήταν το πρόβλημα του Μάρδου; Πώς προσπάθησε να το επιλύσει; Πώς αντέδρασαν οι δικαστές; Πώς αντέδρασε ο βασιλιάς; Τι απάντησε ο Μάρδος; Με ποιο σχήμα λόγου τεκμηρίωσε την απάντησή του; Τι δηλώνουν τα εισαγωγικά στο κείμενο; Ποια ήταν η αντίδραση του βασιλιά; Γιατί έκανε τον Μάρδο δικαστή; Ποια ήταν τελικά η απόφαση του βασιλιά για τον απείθαρχο γιο;».

Στο πλαίσιο της διδακτικής προσέγγισης αυτής οι μαθητές μπορούν να διακρίνουν στο περιγραφόμενο περιστατικό τέσσερις σκηνές βάσει των συμμετεχόντων προσώπων και την εναλλαγή των χώρων-σκηνικών και να λειτουργήσουν πλέον ως σκηνοθέτες:

- Α' σκηνή: Ο ατίθασος νεαρός δημιουργεί προβλήματα στους άλλους αδελφούς του. Χώρος-σκηνικό: η κατοικία του Μάρδου.
- $\bullet$ Β' σκηνή: Ο Μάρδος προσπαθεί να συνετίσει τον μικρότερο γιο του με επιχειρήματα, αλλά αυτός δείχνει έντονη απροθυμία να συμμορφωθεί προς τις υποδείξεις του. Χώρος-σκηνικό: η κατοικία του Μάρδου.
- Γ' σκηνή: Ο Μάρδος οδηγεί τον γιο του στους δικαστές. Ακρόαση της υπόθεσης. Χώρος-σκηνικό: η αίθουσα του δικαστηρίου.
- Δ' σκηνή: Οι δικαστές οδηγούν τους δύο «αντιδίκους» στον βασιλιά  $\bullet$ Αρταξέρξη. Ακρόαση της υπόθεσης από τον ανώτατο δικαστή της γώρας. Χώρος-σκηνικό: το βασιλικό ανάκτορο (στην Περσέπολη;).

Στο σημείο αυτό προβάλλεται βιντεραπόσπασμα με την ψηφιακή ανακατασκευή και αναπαράσταση των βασιλικών ανακτόρων της Περσέπολης, ώστε οι μαθητές να σχηματίσουν άποψη για τη μεγαλοπρέπεια και τον πλούτο των μνημειακών κτηριακών εγκαταστάσεων, που προκαλούσαν δέος στους υπηκόους του Μεγάλου Βασιλέως (http://www.youtube.com/watch?v= Ν2ΟΟΖ8UHUο0). Η περσική αρχιτεκτονική και τέχνη διακρίνεται για το μέγεθος, τον όγκο αλλά και την επιτυχή ενσωμάτωση καλλιτεχνικών στοιγείων από άλλους προγενέστερους ή σύγχρονους ανατολικούς πολιτισμούς (Βαβυλωνιακό, Αιγυπτιακό κτλ.), αλλά και τη χρήση ποικίλων υλικών (ξύλο, πωρόλιθος, γρανίτης, κτλ.).

Παράλληλα, οι μαθητές αντιλαμβάνονται ότι ο συγγραφέας για τη δόμηση της ενότητας χρησιμοποιεί αφενός την τριτοπρόσωπη αφήγηση ως παντογνώστης αφηγητής και αφετέρου τον διάλογο παραθέτοντας σε πλάγιο λόγο τη συζήτηση Μάρδου-δικαστών και με εναλλαγή ευθέος και πλαγίου λόγου τη συνομιλία Αρταξέρξη-Μάρδου παρέχοντας ποικιλία στην διήγηση του ανεκδότου αυτού.

# 3.3.5. Εφαρμογή και γενίκευση της νέας γνώσης

Στο στάδιο της εφαρμογής γίνεται σύνδεση της νέας γνώσης με τις εμπειρίες των μαθητών, ενώ εισάγεται η διαθεματικότητα αλλά και η διακειμενικότητα: Πολιτική και κοινωνική επεξεργασία του περιστατικού. Κύρια διδακτική τεχνική στη φάση αυτή είναι η ομαδοσυνεργατική, καθώς οι μαθητές διακρίνονται σε τέσσερις ομάδες, οι οποίες αναλαμβάνουν να διερευνήσουν διαφορετικές πτυχές του κειμένου αναδεικνύοντας τυχόν συνδέσεις του με την επικαιρότητα και την καθημερινότητα της εποχής μας.

- Οι Σεναριογράφοι: αναλαμβάνουν με βάση τον γωρισμό του επεισοδίου σε σκηνές να ανασυνθέσουν ελεύθερα την υπόθεση αξιοποιώντας τα δεδομένα του κειμένου και εμπλουτίζοντάς τα στις λεπτομέρειές τους. Έτσι, στόγος τους είναι να δραματοποιήσουν το περιστατικό, αργικά καταγράφοντας τα πρόσωπα που εντάσσονται σε κάθε σκηνή (πρωταγωνιστές, βωβά πρόσωπα) και στη συνέγεια συντάσσοντας τους αντίστοιχους σύντομους διαλόγους μεταξύ τους.
- Οι Κοινωνιολόγοι: αρχικά καλούνται να καταγράψουν την άποψη που υπάργει στο απόσπασμα για τη θανατική ποινή: στόγος του πατέρα φαίνεται ότι είναι ο παραδειγματισμός των υπόλοιπων παιδιών και η προστασία του κοινωνικού συνόλου και όγι η εκδίκηση, η οποία δεν ταιριάζει σε έναν πατέρα. Η αυστηρότητα της περσικής αντίληψης περί πειθαργίας μπορεί να παραβληθεί από τους μαθητές με την άποψη του Πλάτωνα (Ενότητα 11: «Ο σεβασμός προς τους γονείς μέλημα του νόμου») για την επιβολή θανάτου ως δεύτερης ποινής για όσους καταδικαστούν για βιαιοπραγία εις βάρος των γονέων τους. Τέλος, καταγράφουν επιχειρήματα κατά της επιβολής της θανατικής ποινής, ιδίως σε νέους.
- Οι Ψυγολόγοι: αναλαμβάνουν να περιγράνουν το οικογενειακό πρόβλημα και να ανιχνεύσουν τα αίτιά του (συγκρούσεις, ασυνεννοησία, χάσμα γενεών, υπερβολική αυστηρότητα του πατέρα, αντιδραστική συμπεριφορά και απροθυμία του γιου), αλλά και να ηθογραφήσουν ψυχογραφώ- $\mu \varepsilon$ αναφορές κείμενο τον πατέρα *(έπειρ*άτο ντας  $\sigma \tau$ o ...ρυθμίζεινλόγω, ἤτει...ἀποκτεῖναι, τολμήσεις ύπομεῖναι, ούδενλυπείται).
- $\bullet$ Οι Φιλόλογοι: θα προσπαθήσουν να εντοπίσουν τις αφηγηματικές τεχνικές που χρησιμοποιούνται στο κείμενο (τριτοπρόσωπη αφήγηση-παντογνώστης αφηγητής, εναλλαγή πλαγίου και ευθέος λόγου, παρομοίωση), να καταγράψουν τη δικανική φρασεολογία και ορολογία που χρησιμοποιείται στο κείμενο περιγράφοντας διαγραμματικά τη διαδικασία απονομής δικαιοσύνης στο περσικό κράτος. Ποια στοιγεία παρέγουν αληθοφάνεια (σύνδεση με την ιστορική πραγματικότητα) σε αυτή τη «διδακτική ιστορία» εντοπίζοντας φωτογραφικό υλικό στο διαδίκτυο (Αρταξέρξης).

Στη συνέχεια οι μαθητές των τεσσάρων ομάδων παρουσιάζουν τα αποτελέσματα της ομαδικής εργασίας τους ασκούμενοι στην προφορικότητα και την επικοινωνία με το κοινό. Επειδή τα αντικείμενα των ομαδικών εργασιών ενίοτε διαπλέκονται και εφάπτονται μπορούν όλοι να έχουν άποψη για τα αποτελέσματα της εργασίας των άλλων ομάδων, ώστε η συζήτηση που επακολουθεί κάθε παρουσίαση να είναι γόνιμη, επωφελής για τους συμμετέχοντες, αλλά και να ανταποκρίνεται στη σύγγρονη πραγματικότητα. Ξεκινούν οι Φιλόλογοι, ακολουθούν οι Κοινωνιολόγοι και οι Ψυχολόγοι, ενώ η παρουσίαση τελειώνει με τη δραματοποίηση της ενότητας που ετοίμασαν οι Σεναριογράφοι και τον σχολιασμό της από τους υπόλοιπους.

#### 4. Συμπεράσματα

Στην παρούσα διδακτική πρόταση γίνεται προσπάθεια να αναδειχθεί η επικαιρότητα και η διαχρονικότητα του αρχαίου ελληνικού λόγου, ώστε να ανανεωθεί η μεθοδολογία και να βελτιωθεί η αποδοχή και αποτελεσματικότητα του μαθήματος. Στο πλαίσιο αυτής της λογικής ενσωματώνονται στη διδασκαλία στοιχεία της σύγχρονης ζωής (οικογενειακές σχέσεις: συγκρούσεις, τιμωρίες, ποινές, αυστηρότητα-κατανόηση, ανθρώπινα δικαιώματα-θανατική ποινή), ώστε να καλλιεργείται η αποδοχή και η κατανόηση εντός ενός διαρκώς μεταβαλλόμενου κόσμου. Χρησιμοποιούνται νέες μεθοδολογίες όπως η ομαδοκεντρική διδασκαλία και η ανακαλυπτική/ευρετική μάθηση, που καλλιεργούν τον βιωματικό και συνεργατικό τρόπο μάθησης και τίθενται σαφείς και εφικτοί στόχοι σε επίπεδο γνώσεων, δεξιοτήτων αλλά και στάσεων. Με άλλα λόγια, ακολουθείται η σύγχρονη μεθοδολογική θεώρηση της «Διδακτικής του ενεργού υποκειμένου», σύμφωνα με την οποία η γνώση κατασκευάζεται ενεργητικά από τον ίδιο τον μαθητή και δεν μεταδίδεται σε αυτόν από την «αυθεντία» του εκπαιδευτικού. Τέλος, σε διάφορες φάσεις της διδασκαλίας γίνεται δημιουργική αξιοποίηση των ηλεκτρονικών Τεχνολογιών της Πληροφορίας και Επικοινωνιών (ΤΠΕ), που βοηθούν τους μαθητές να κατακτήσουν τον νέο ψηφιακό γραμματισμό σε ισορροπία με τις κλασικές μορφέςπροφορικότητας και εγγραμματοσύνης.

Δίνεται η δυνατότητα στους μαθητές να συμμετάσχουν ενεργά σε όλες τις δραστηριότητες, κατακτώντας τη γνώση με την προσωπική δραστηριοποίηση, την αξιοποίηση των δικών τους πρότερων γνώσεων, εμπειριών και συναισθημάτων αλλά και με τη συνεργασία, την επικοινωνία και την αναζήτηση ως μέλη μιας ομάδας. Αξιοποιώντας τα περιβαλλοντικά τους ερεθίσματα και την ήδη υπάργουσα αλλά εν πολλοίς λανθάνουσα αργαιογνωστική υποδομή τους αλλά και το νεοελληνικό γλωσσικό τους ένστικτο, μπορούν να προσεγγίσουν ελεύθερα το αργαιοελληνικό κείμενο καθοδηγούμενοι και από τις κατάλληλα στοχευμένες ερωτήσεις του εκπαιδευτικού.

Από την άλλη, γίνεται αντιληπτή η διαφοροποίηση της διδασκαλίας του κειμένου ανάλογα με το λογοτεχνικό/γραμματειακό είδος του. Οι μαθητές αναζητώντας στοιχεία από το εισαγωγικό σημείωμα και το πρωτότυπο κείμενο κατανοούν τι σημαίνουν στην πράξη οι όροι «ποικιλογραφία» και «ψυχαγωγική λογοτεχνία» για το συγκεκριμένο έργο του Αιλιανού, σε τι συνίσταται η ιδιαιτερότητά του από τα άλλα αργαιοελληνικά κείμενα που έγουν μελετήσει. Η ιδιαιτερότητα αυτή επιβάλλει τη διαφοροποίηση της διδασκαλίας, ώστε οι μαθητές να αντιληφθούν τη διαφορετικότητα του περικειμένου παραγωγής του (τις λογοτεχνικές, ιδεολογικές, κοινωνικές, πολιτικές συνθήκες), να μάθουν να προσαρμόζονται σε διαφορετικά κειμενικά και διδακτικά περιβάλλοντα, ανατρέχοντας μαζί με τον εκπαιδευτικό σε νέες διδακτικές μεθόδους και εργαλεία που υποδεικνύει το ίδιο το κείμενο. Ιδιαίτερα, η χρήση των οπτικοακουστικών μέσων που παρέχουν οι ΤΠΕ και προπάντων το διαδίκτυο συντελεί στην ικανοποιητική αναπαράσταση της πραγματικότητας και της καθημερινότητας στο περσικό κράτος του 4ου αι. π.Χ. διαμορφώνοντας ένα ελκυστικότερο περιβάλλον μάθησης και συντελώντας στην πληρέστερη και ευκολότερη κατανόηση του περιστατικού.

Ως προς την παραγωγή γραπτού λόγου αλλά και την άσκηση προφορικής έκφρασης μέσω της επιχειρηματολογίας υπέρ της κατάργησης της θανατικής ποινής, η συνεργασία και η επικοινωνία στο πλαίσιο των ομάδων παρακινεί ακόμη και τους πιο αδύναμους μαθητές να εκφραστούν, αφού κάθε άποψη έγει αξία και το τελικό αποτέλεσμα είναι συνισταμένη της κοινής προσπάθειας όλων. Τέλος, η δραματοποίηση του περιστατικού από τους Σεναριογράφους αλλά και ο σχολιασμός της από τους υπόλοιπους μαθητές αναδεικνύει σαφώς ότι η κατάκτηση της γνώσης στο πλαίσιο του σχολείου μπορεί και πρέπει να αποτελεί μια ευχάριστη διαδικασία, καλλιεργώντας παράλληλα την κριτική σκέψη και τη φαντασία και αναπτύσσοντας την ικανότητα τους για ανάληψη πρωτοβουλίας και υπευθυνότητα μέσα από έναν πιο βιωματικό και συνεργατικό τρόπο μάθησης.

Από τα παραπάνω γίνεται φανερό ότι μπορεί ένα γνωστικό αντικείμενο παραδοσιακό, όπως τα Αρχαία Ελληνικά, να ανανεωθεί ουσιαστικά με την υιοθέτηση καινοτομιών που βελτιώνουν τη μέθοδο και στηρίζουν τη συνέχιση της ύπαρξης του εντός του νέου δευτεροβάθμιου σχολείου του 21ου αι.

#### Βιβλιογραφία

- Βαρμάζης, Ν. Δ. (1999), Διδακτική των Αρχαίων Ελληνικών, Από την παράδοση στην ανανέωση της διδακτικής μεθόδου, Αθήνα: Πατάκης.
- Γιάννου, Τ. (2010), «Οι ΤΠΕ στο μάθημα των αρχαίων ελληνικών», στο Επιμορφωτικό υλικό για την επιμόρφωση των εκπαιδευτικών στα Κέντρα Στήριζης Επιμόρφωσης, τεύχ. 3: Κλάδος ΠΕ02, Β' έκδοση, Πάτρα: ΙΤΥ, 100-124.
- Γκόβαρης, Χ. / Ρουσσάκης, Ι. (2008), Ευρωπαϊκή Ένωση: Πολιτικές στην Εκπαίδευση, Αθήνα: Υπ.Ε.Π.Θ.-Παιδαγωγικό Ινστιτούτο.
- Κελπανίδης, Μ. (2009), «Οι απόψεις των καθηγητών και των μαθητών για το μάθημα των Αρχαίων», *Νέα Παιδεία*, 131, 21-70.
- Κοσσυβάκη, Φ. (2003), *Εναλλακτική Διδακτική, Προτάσεις για μετάβαση από τη* Διδακτική του Αντικειμένου στη Διδακτική του Ενεργού Υποκειμένου, Αθήνα: Gutenberg.
- Koutsogiannis, D. (2004), «Critical technoliteracy and "weak" languages», # Snyder I. / Beavis, C.,*Doing literacy online: Teaching, learning and playing in an electronic world,* Cresskill, NJ: Hampton Press, 163-184.
- Λυπουρλής, Δ. (2011), «Λόγος για τα Αρχαία Ελληνικά», *Φιλόλογος*, 143, 60-69.
- Μαρωνίτης, Δ. Ν. (1993), «Η σχολική μετάφραση», *Φιλόλογος*, 71, 6-29.
- Μαυροσκούφης, Δ. (2002), «Η διδασκαλία των Αρχαίων Ελληνικών στη δευτερο- $\beta$ άθμια εκπαίδευση: μορφωτικό αγαθό ή εκπαιδευτικό αδιέξοδο;», *Φιλόλογος*, 108, 258-266.
- Μαυροσκούφης, Δ. (2008), Διδακτική μεθοδολογία και ανάπτυξη της κριτικής σκέψης, Εισαγωγή και αναλυτικός βιβλιογραφικός οδηγός, Καινοτομίες στην Εκπαίδευση 62, Θεσσαλονίκη: Κυριακίδης.
- Nesselrath, H.-G. (2001), *Εισαγωγή στην αρχαιογνωσία*: τόμος Α' *Αρχαία Ελλάδα*, Αθήνα: Παπαδήμας.
- Νικολάου, Γ. (2005), Διαπολιτισμική διδακτική, Το νέο περιβάλλον, βασικές αργές, Αθήνα: Ελληνικά Γράμματα.
- Ξωχέλλης, Π. (2005), *Ο εκπαιδευτικός στον σύγχρονο κόσμο, Ο ρόλος και το επαγ*γελματικό του προφίλ σήμερα, η εκπαίδευση και η αποτίμηση του έργου του, Ο εκπαιδευτικός σήμερα 7, Αθήνα: Τυπωθήτω-Δαρδανός.
- Παπαθωμάς, Α./Γαλάνη-Δράκου, Μ./Καμπουρέλλη, Β. / Λουτριανάκη, Ε. (2007), Αρχαία Ελληνική Γλώσσα, Β΄ Γυμνασίου, Αθήνα: ΟΕΔΒ.
- Παπαθωμάς, Α./Γαλάνη-Δράκου, Μ./Καμπουρέλλη, Β. / Λουτριανάκη, Ε. (2007), Αρχαία Ελληνική Γλώσσα, Β΄ Γυμνασίου: Βιβλίο Εκπαιδευτικού, Αθήνα: ΟΕΔΒ.
- Παπαναούμ, Ζ. (2003), *Το επάγγελμα του εκπαιδευτικού. Θεωρητική και εμπειρική*  $\pi \rho$ οσέγγιση, Αθήνα: Τυπωθήτω.
- Παπαναούμ, Ζ. (2005), «Ο ρόλος της επιμόρφωσης των εκπαιδευτικών στην επαγγελματική τους ανάπτυξη: γιατί, πότε, πώς», στο Μπαγάκης Γ. (επιμ.), Επιμόρ- $\varphi$ ωση και επαγγελματική ανάπτυξη του εκπαιδευτικού, Αθήνα: Μεταίχμιο, 82-91.
- Ποιμενίδου, Δ. (2011), «Απόψεις και στάσεις των μαθητών/τριών στο μάθημα των Αρχαίων Ελληνικών», *Νέα Παιδεία*, 140, 94-114.
- Ραγκούσης Ν. (2003), «Αρχαία Ελληνικά από το πρωτότυπο: Βασικές αρχές του ισχύοντος προγράμματος σπουδών για μια επιτυχημένη διδασκαλία», *Νέα Παι-(&/*, 106, 64-83.
- Ρεγκάκος, Α. (2002), «Η κλασική φιλολογία τον 21ο αιώνα», στο *Νεκρά γράμματα; Οι κλασικές σπουδές στον 21ο αιώνα*, Αθήνα: Πατάκης, 15-23.
- Pίζου, Φ. (2011), «Περί (έλλειψης) κινήτρων εκμάθησης Αρχαίων Ελληνικών στο Γυμνάσιο. Μια έρευνα και κάποιες προτάσεις», *Νέα Παιδεία* 140, 74-94.
- Τσάφος, Β. (2004), *Η διδασκαλία της Αργαίας Ελληνικής Γραμματείας και Γλώσσας*, Για μια εναλλακτική μαθητεία στον αρχαίο κόσμο, Αθήνα: Μεταίχμιο.
- Τσάφος, Β. (2008), «Η θέση του μαθητή για μια σύγγρονη ανάγνωση του αργαίου κόσμου», *Νέα Παιδεία*, 128, 15-25.
- Τσιότρας, Β. Ι. (2006), «Ανιγνεύοντας το γραμματειακό είδος των μικροκειμένων στα εγχειρίδια Αρχαίας Ελληνικής Γλώσσας του Γυμνασίου», στο Θεωρητικές και ερευνητικές προσεγγίσεις στην εκπαιδευτική πραγματικότητα, Πρακτικά 2ου Πανελλήνιου Συνεδρίου, Δράμα: ΕΤΕΑΔ, 557-568.
- Τσιότρας, Β. Ι. (2008α), «Αρχαία Ελληνική Γλώσσα Α΄ & Β΄ Γυμνασίου», στο Μέρος Β' «Ανάλυση σχολικών βιβλίων φιλολογικών μαθημάτων Γυμνασίου με κριτήριο τη διαπολιτισμική διάσταση», στο Ξωχέλλης Π. (επιστημ. επ.), Μεθοδολογικός Οδηγός για τη χρήση σχολικών βιβλίων του Γυμνασίου, Έργο «Ένταξη παιδιών παλιννοστούντων και αλλοδαπών στο σχολείο για τη Δευτεροβάθμια Εκπαίδευση (Γυμνάσιο)», Θεσσαλονίκη: ΑΠΘ, 131-136.
- Τσιότρας, Β. Ι. (2008β), *Η Αρχαία Ελληνική Θεματογραφία στο Λύκειο, Συμβολή στη*  $\delta$ ιδακτική του «αδίδακτου» κειμένου, Αθήνα: Τυπωθήτω-Δαρδανός.
- Τσιότρας, Β. Ι. (2012α), «Βιβλία στο «ράφι»: Προτάσεις για διδακτική αξιοποίηση των νέων βιβλίων αναφοράς των Αρχαίων Ελληνικών», στο*«Ελληνική Παιδα*γωγική και Εκπαιδευτική Έρευνα», Πρακτικά 8ου Πανελλήνιου Συνεδρίου της Παιδαγωγικής Εταιρείας Ελλάδος, Ιωάννινα 2-4 Νοεμβρίου 2012.
- Τσιότρας, Β. Ι. (2012β), «Φοιτητές και Αρχαία Ελληνικά (Λυκείου): Διερεύνηση των αντιλήψεών τους για τη Θεματογραφία (Αδίδακτο)», Παιδαγωγική Επιθεώрпоп, 53, 178-200.
- ΥΠΕΠΘ-Παιδαγωγικό Ινστιτούτο, Διαθεματικό Ενιαίο Πλαίσιο Προγράμματος *Σπουδών*, Αθήνα, ΦΕΚ 303/τχ. Β'/10-03-2003.
- ΥΠΕΠΘ-Παιδαγωγικό Ινστιτούτο, *Οδηγίες για τη διδασκαλία των φιλολογικών μα*θημάτων στο Γυμνάσιο (Σχολικό έτος 2003-2004), Αθήνα: ΟΕΔΒ.
- Φουντοπούλου, Μ.-Ζ. (2006), «Αρχές μάθησης και καλλιέργεια της κριτικής σκέψης: εφαρμογή στο μάθημα των αρχαίων ελληνικών» στο «Κριτική, Δημιουργική, Διαλεκτική Σκέψη στην Εκπαίδευση: Θεωρία και Πράξη», Πρακτικά του *Eλληνικού Ivστιτούτου Εφαρμοσμένης Παιδαγωγικής και Εκπαίδευσης, 3<sup>°</sup>* Πανελλήνιο Συνέδριο, Αθήνα: Ατραπός, 58-73.
- Φουντοπούλου, M.-Z. (2010), *Το προσδιοριστικό πλαίσιο της διδασκαλίας των Αργαίων Ελληνικών από μετάφραση*, Αθήνα: Γρηγόρη.
- Χατζηδήμου, Δ. Χ. (2007), *Εισαγωγή στη θεματική της διδακτικής, Συμβολή στη θεωρία και την πράξη της διδασκαλίας*, Καινοτομίες στην Εκπαίδευση 47, Θεσσαλονίκη: Κυριακίδης.

Teaching Ancient Greek Language and Literature at the Greek secondary school in the 21st century constitutes a challenge for teachers, which they, as thinking professionals, have to cope with effectively by exploiting their cognitive and pedagogical equipment as well as the interests of their teenage students. A teaching approach, which is included in such a general outlook, meeting the goals of the school subject of Ancient Greek, as these have been specified by the Curriculum (*knowledge of antiquity/mankind*), can realize principles, like the differentiative approach, based on the literary gender of texts, the critical reading, the intercultural approach, the use of ICT(*Information & Communication Technologies*) e.t.c. At the present proposal an example is given of how the aforementioned teaching principles can be applied, in the subject of Ancient Greek of the 2nd Grade of Junior High School. This one touches on issues of the students' modern life such as family relationships, (*conflicts, punishments, strictnessand human rights*) in order to promote tolerance and understanding within a constantly changing world.

**Βασιλειος Ι. Ισιοτρας**<br>Δρ Αρχαίας Ελληνικής Φιλολογίας Ειδικός Επιστήμων/Διδάσκων Π.Δ. 407 Α.Π.Θ. e-mail: tsiotras@edlit.auth.gr

Παιδαγωγική Επιθεώρηση, 55/2013